Photoshop 2022 (Version 23.2) [Mac/Win] 2022 [New]

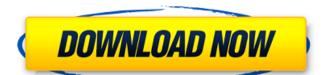

## Photoshop 2022 (Version 23.2) X64

F. Plug-Ins Photoshop comes loaded with a large assortment of plug-ins that enable you to extend the program's capabilities. Plug-ins are small programs designed to enable Photoshop to perform a particular function. For example, a plug-in may add a text tool or a small selection tool. You will be able to find plug-ins at the Mac App Store. The Plug-ins category contains a collection of plug-ins for Photoshop that are free. 4. F. Adobe Color Color allows you to make nondestructive color changes in your images with the Color Picker window, shown in Figure 5-10, includes a green/magenta color wheel and an eyedropper. Color's Quick Selection tool enables you to make nondestructive color changes in your images. FIGURE 5-10: The Color Picker window allows you to select colors in your image.

## Photoshop 2022 (Version 23.2) Crack + Patch With Serial Key

Adobe Photoshop Elements version 10 also provides an improved user experience with a new look and feel for tasks such as producing impressive photos and videos, optimizing mobile devices, working with the Windows Ink feature. How to add a high-quality watermark to photoshop Elements You can add a watermark on images and videos in Adobe Photoshop Elements by combining two tools: the Photoshop Elements You can add a watermark with high-quality text to images in Adobe Photoshop Elements. In this post, I explain how you can create a professional-looking watermark with excellent visibility in images created in Photoshop Elements version 10. How to add a border effect to images and videos in Adobe Photoshop Elements You can add a border effect to images and videos in Adobe Photoshop Elements. The two effects I explain in this post are the Border Selector, which allows you to create a border around a rectangular area of your image, and the Stamp Effect, which overlays a pattern or graphic over the entire image. The section "How to Use the Border Selector" explains how to use the Border Selector to create a pattern or graphic over the entire image. How to use the Photoshop watermark tool enables you to apply a watermark to a photo or any other image. I cover how to use the Photoshop watermark feature. The method I explain how you can set the position, color, visibility, and font of your watermark. How to use the Photoshop Elements border effect tool In this post, I explain how you can set the position, the distance between the border, and the size of the border, and the size of the border. How a681f4349e

## Photoshop 2022 (Version 23.2) Torrent

Another Conservative MP who quit an election campaign is leaving Parliament – this time, to become a corporate lobbyist. Andrew Saxton, MP for Eglinton-West, has resigned from the Conservatives and will become a director of lobbyist firm Wynnstay. A source said Saxton was "hoping to put some of his energy and connections to good use" and helped Wynnstay secure a number of government contracts in recent months. A Conservative Party spokesman said: "We hope to make an announcement about a new position he'll be taking very soon." In March, MP Peter Bone resigned from the party over his online activity. George Freeman, the Conservative MP for Mid Norfolk, quit his campaign to become Ukip's director of communications and media. In 2014, former Scottish Conservative leader Ruth Davidson was criticised for choosing to be director of communications for Fife Conservatives and later quit to become leader of the Scottish Conservatives. Last year, Neil Carmichael quit his role as director of communications and media. In 2014, former Scottish Conservative Scottish Conservatives and later quit to become leader of the Scottish Conservatives. Last year, Neil Carmichael Quit his role as director of communications and media for Scott Leicestershire Conservatives to set up his own firm, Carmichael Group. And in 2012, Christina McKelvie resigned as director of communications for the Scottish Conservatives after making comments about homosexuality in an interview with the BBC. Her new job is director of communications and operations for Scottish Conservative MSP Tommy Sheppard. It's not clear what connection the most recent Tory defector is hoping to find in government, or which government contracts they'll be bidding for. But a previous director of Wynnstay, Fiona Hamilton, was the Conservative MP for South Ayrshire until the 2010 general election. In a statement, or which government is strategy for high growth, market led, Industrial Strategy has the potential to be a game-changer for Scotland. "I am thrilled by the opportunity t

## What's New in the Photoshop 2022 (Version 23.2)?

The Content-Aware Move tool creates a cut-out area around an object. The background around the cut-out area can be changed to make the new image look like the original object was in a different setting. After Effects is another software package that can be used to create animations and other visual effects and has a set of tools similar to Photoshop. VFX VFX is a modular software toolchain for visual effects, especially for feature film and television. The built-in tools include: Character animation (animating characters); Multi-Cam (multiple camera playback for more complicated shots); Camera tracks (tracks for shots filmed with multiple cameras, with or without a dolly track in the background); Audio editing (editing sound effects and audio); Composition (editing video clips); Integration (merging multiple video clips); and Field editing (editing video fields). Its effects have been used in such productions as Super 8 and I, Robot, The Lego Movie, and World War Z. VFX plug-ins Lightworks is an open-source motion picture editor. It can be used for creating video and animation for feature films and advertising. Lightworks can open and export multi-file media formats such as MP4, AVI, TIFF, and XDCAM, including Canon XF, RED, and video formats such as H.264. Premiere Pro can be used for feature film video editing, broadcast news, and other video creation. Premiere Pro is comparable to the Adobe Creative Suite and Apple's Final Cut Pro. Others When Adobe announced the discontinuation of Photoshop at the end of 2018, the prospect of buying a standalone tool became increasingly unlikely for visual effects artists, due to the fact that all modern tools are now included in a software bundle in a subscription or as a monthly or yearly fee. See also List of Adobe Photoshop Elements features Category: Visual effects PhotoshopClack (disambiguation) Clack, Clacks or Clacks or Clacks, a running sound made by the foot striking a metal surface A drum Clack, a character from The Flintstones and The Jetsons, a cartoon comedy s

System Requirements For Photoshop 2022 (Version 23.2):

Broadcast, cable, and satellite distribution. Analogue Color - NTSC - Region 1 Japanese- and Korean-language soundtracks with English subtitles. 24p; 1.33:1 fullscreen widescreen presentation; 16:9 widescreen ratio. Japanese-language track with English subtitles. Audio formats: WAV, AIFF, MP3. DVD-9; Region 0. 24p; 1.33:1

https://starseamgmt.com/wp-content/uploads/2022/06/Adobe Photoshop CC-1.pdf

http://www.prokaivos.fi/wp-content/uploads/Photoshop CS6 Crack Full Version Activation Code For Windows.pdf

https://kjvreadersbible.com/adobe-photoshop-cc-2015-version-17-crack-file-only-serial-number-full-torrent/

https://globaltechla.com/photoshop-2021-version-22-4-2-keygenerator-registration-code-pc-windows-updated-2022/https://sforpultiopawindcu.wixsite.com/littcouldphisi/post/photoshop-cc-2018-version-19-mem-patch-mac-win

https://my.vioo.world/wp-content/uploads/2022/06/30200101/wilyfenc.pdf

https://xtc-hair.com/photoshop-cc-2018-jb-keygen-exe-keygen-for-lifetime/

http://www.lacalleloiza.com/wp-content/uploads/2022/06/Adobe Photoshop 2022 Version 232.pdf

http://mytown247.com/?p=67010

http://www.rosesebastian.com/?p=19518

http://rt2a.org/adobe-photoshop-2021-version-22-3-1-crack-keygen-with-serial-number-activation-x64-2022/ http://adomemorial.com/2022/06/30/photoshop-2022-version-23-0-1-serial-number-and-product-key-crack-free-for-pc/ http://www.unipharma.ch/sites/default/files/webform/ehawvidk493.pdf

http://www.ekifoods.com/wp-content/uploads/2022/06/chevary.pdf http://www.defensores.legal/wp-content/uploads/2022/06/jalcha.pdf

https://mandarinrecruitment.com/system/files/webform/photoshop-cc-2015 5.pdf

https://cambodiaonlinemarket.com/adobe-photoshop-2021-version-22-0-0-product-key-free-registration-code-for-pc-2022/

https://fastmarbles.com/wp-content/uploads/2022/06/Adobe Photoshop 2022 version 23 Serial Key Patch With Serial Key Download 3264bit.pdf

https://colorbase.ro/photoshop-cc-keygenerator/

https://hillkesari.com/photoshop-2021-version-22-2-crack-with-serial-number-torrent-activation-code-download/